# Acer Laptops Manuals

Thank you extremely much for downloading **Acer Laptops Manuals**.Most likely you have knowledge that, people have see numerous times for their favorite books following this Acer Laptops Manuals, but stop up in harmful downloads.

Rather than enjoying a good PDF behind a cup of coffee in the afternoon, instead they juggled gone some harmful virus inside their computer. Acer Laptops Manuals is to hand in our digital library an online admission to it is set as public in view of that you can download it instantly. Our digital library saves in combination countries, allowing you to get the most less latency epoch to download any of our books when this one. Merely said, the Acer Laptops Manuals is universally compatible in imitation of any devices to read.

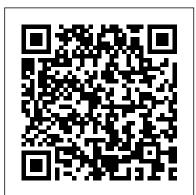

ACER 1125E Independently Published Netbooks are the hot new thing in PCs -- small, inexpensive laptops designed for web browsing, email, and working with web-based programs. But chances are you don't know how to choose a netbook, let alone use one. Not to worry: with this Missing Manual, you'll learn which netbook is right for you and how to set it up and use it for everything from spreadsheets for work to hobbies like gaming and photo sharing. Netbooks: The Missing Manual provides easy-to-follow instructions and lots of advice to help you: Learn the basics for using a Windows- or Linux-based netbook Connect speakers, printers, keyboards, external hard drives, and other hardware Get online using a

wireless network, a public network, broadband cards, or dial-up Write email, browse the Web, transfer bookmarks, and add tools to your web browser Use business tools like Google Docs and Office for Netbooks Collaborate with others online via instant messaging Edit and share photos, play games, listen to music, and watch TV and movies online You'll also learn about web-based backup and storage, staying secure online -- especially when using wireless networks -- and tips for troubleshooting. Netbooks point to the future of computing, and Netbooks: The Missing Manual will show you how to get there.

Acer Aspire E 15, 8th Gen Core I3-8130U, 6GB RAM Memory, 1TB HDD User's Manual Independently Published Unofficial User Guide - The Acer SB220Q bi 21.5 Widescreen LCD IPS display combines stylish ultra-thin functionality with amazing 1920 x 1080 resolution, allowing you to enjoy High-Definition entertainment in the comfort of your home. Incredible 100,000,000 1 contrast ratio and rapid 4ms response time highlight the advanced technology, The SB220Q bi LCD also features multiple inputs (HDMI and VGA) for greater compatibility, a Kensington lock slot to protect your investment, and Energy Star compliance to help you save money and energy.

HP ENVY 17 LAPTOP for BEGINNERS Que Publishing

\*\*A Telikin Quick Start Guide will be included with all newly purchased Telikin Computers\*\*The Telikin Quick Start Guide gives you step by step instructions for setting up your Telikin and getting started. There are clear illustrations for connecting the Mouse, Keyboard, Power Supply and Ethernet Connection. The Quick Start also illustrates use of the main screen controls for Volume Controls, Help, Video Help, and the Screen Magnifier. The Telikin User's Manual gives detailed instructions on all features and applications of the Telikin Computer. Everything from setting up your Internet Access, Email Account, Skype Account, Facebook Account to setting quick access to your favorite web sites. Internet Setup, Email Setup, Skype Setup, Facebook Setup, Web Favorites, Contacts, Calendar, News Feeds, Games, Word Processing, Spreadsheets, Photos, Weather, Backup/Restore, Video Help, and the Screen Magnifier

Acer SB220Q Bi 21.5 Inch Full HD IPS Ultra-Thin User's Manual O'Reilly Media

Common Management Admission Test (CMAT) is a nation level entrance examination for the entry into management programmes. The test is conducted by National Test Agency (NTA). It is a three hour computer based online test which is conducted in a single session to evaluate the candidate 's ability across its segments. Its scores are accepted by all Approved Institutions, University Departments, Constituent Colleges, and Affiliated Colleges. The revised edition of reference manual ' CMAT 2021' covers the entire study material in an effective & well organized manner. This manual divides the whole syllabus into 4 Sections; Quantitative Techniques & Data Interpretation, Logical Reasoning, Language Comprehension, General Awareness which is further divided into chapters explaining each concepts in an easy language which is easy to understand. Other than the providing theory, this book also concentrates on the practice portion by providing Previous Years '

Solved Papers from 2020 to 2013 and 5 Mock Tests that gives the real feeling, level & trend of questions in the examination. Housed with the comprehensive and exam-oriented treatment of the latest syllabus, this is a must-have book for anyone who is preparing for CMAT 2021. TABLE OF CONTENT Solved Paper (Jan 2020 – Feb 2013), Section A: Quantitative Techniques & Data Interpretation, Section B: Logical Reasoning, Section C: Language Comprehension, Section D: General Awareness, Mock Tests (1-5).

**The Secret Guide to Computers, 2001** Benjamin-Cummings Publishing Company Unofficial User Guide - Acer Aspire E 15 E5-576-392H

<u>The Ultimate Postcard Marketing Success</u> <u>Manual</u> "O'Reilly Media, Inc."

Following in the Haynes tradition of step-bystep guides, this full colour manual shows how easy it is to build, upgrade and repair a computer.

## Acer Chromebook 314 User Guide Haynes Publishing

The Telikin Laptop Quick Start Guide gives you step by step instructions for setting up your Telikin Laptop and getting started. There are clear illustrations for connecting the Mouse, Power Supply and Ethernet Connection. The Quick Start also illustrates use of the main screen controls for Volume Controls, Help, Video Help, and the Screen Magnifier.

Netbooks: The Missing Manual Independently Published This straight-to-the-point user guide has been prepared to assist all with setting up and using their Acer Chromebook 314 computer. Students will find it especially helpful as they work on eLearning platforms like Google Classroom and Microsoft Teams for Education. Click the BUY NOW button and get the help you need. Among other things, you will most likely appreciate learning something about ACER CHROMEBOOK 314's..... Price And Availability Design Performance Battery Life to squeeze incredible power, the innovative

Set Up Usb 3.1 Information Usb Type-C Information Chrome Os Desktop Shelf Status Area Applications And Extensions Application Management Google Drive Offline Access To Google Drive Files Chrome Os Tips And Tricks Documents Find Your Documents Feature Use Of Microsoft Office - Word, Excel, And PowerPoint - Documents Performance When You Don't Have Internet Settings Change Language Settings Change Clock Settings Customizable View Printer Settings Chrome Os Update Reset *MacBook For Seniors* Independently Published

Beyond cutting edge, Mueller goes where no computer book author has gone before to produce a real owner's manual that every laptop owner should have. This book shows the upgrades users can perform, the ones that are better left to the manufacturer, and more.

#### **Computer Buyer's Guide and Handbook** Haynes Manuals

"How to Communicate Technical Information: " ò Discusses easy-to-follow and user-friendly ways of organizing information. ò Demonstrates how to use the art to communicate context, multiple options and results. ò Offers new ways to present

### Haynes Computer Manual Independently Published

Written in an easy to follow way, with large text and images throughout, MacBook For Seniors reveals everything you need to know about the MacBook Air and the MacBook Pro. Using step-by-step guides, you'll learn how to install and use apps, make video calls to loved ones, check your email, plus so much more. Walk into any Apple Store, and you'll quickly notice that there's more than one type of MacBook available. First up is the wedge-shaped MacBook Air, which combines elegant design with an affordable price. Then there's the MacBook Pro, which manages

Touch Bar, and a 16-inch screen into a portable device. Whichever MacBook you're fortunate enough to own -- don't worry -- because this book covers both of them. Whether you only need to learn the basics, or you want to discover some really advanced tips, MacBook For Seniors is here to help. Inside you'll discover: -Everything you need to know about MacBook Air & MacBook Pro - How to set up your Mac - How to use Touch ID and the TrackPad - Detailed app tutorials - How to edit photos - Essential settings and configurations & much more! Acer SB220Q Bi 21.5 Inch Full HD IPS Ultra-Thin User's Manual V&S Publishers We have moved one step ahead in the arena of student and job-oriented books with the CCL, by enhancing our proven pedagogy to bring together the collective knowledge and wisdom of the world of computers. Books published under this series are specifically designed to engage readers, improve computer skills, and prepare themselves for future success. This comprehensive series with step-by-step instructions and relevant screenshots throughout the text enables readers to have a better understanding of computers. Written in simple and lucid language, without technical jargons, each book of this series is accompanied by an interactive CD/DVD with video tutorials. This is one book that covers everything a beginner needs to know about computers. You will learn things like setting up a new computer; connecting to the Internet; working with digital media; burning custom CDs; watching movies; using Microsoft Office and other popular software; setting up home networks; keeping PCs running reliably; and protecting them from spam, viruses, and spyware, etc. Packed with relevant screenshots and illustrations, the book is easy to follow, never intimidating, and always helpful. It is an indispensable book for the PC novice.

<u>ACER ConQuest</u> Postcard Success Manual If you are a business owner, entrepreneur, or marketing manager, and you want to learn how years of service and enjoyment. to build a leak-proof marketing machine that hums along with minimal maintenance and optimal results... you really should read this book. Postcard Marketing In An Online World was the trusted guidebook of up-and-coming direct mail marketers when it was released, because the author, Joy Gendusa, was the entrepreneur that brought postcard marketing to the masses by cutting out the middle men (ad agencies), and making it affordable for businesses of all sizes. Now in it s third printing, Postcard Marketing In An Online World has evolved into so much more. With the Support, 1 - USB 3.1 Type C Gen 2 port (up to rise of internet marketing technology, Joy took the time to test how these new technologies worked best with traditional mediums like direct USB 2.0 Ports (Rear), 2 - HDMI Ports (Rear), mail. The result is a proven method for integrating direct mail with the latest technological marketing advances, and getting the absolute best results. In this book, you II learn: How to build an effective direct mail postcard campaign that produces consistent returns How to integrate your postcard campaign with other mediums like email and online marketing The only 4 reasons why a prospect will say NO, and how to overcome them How to buy and manage direct mail marketing lists How to grow your email list Why postcard marketing is so effective (and sometimes misunderstood) How postcards worked for other business owners just like you with full case studies and postcard designs On your search to gain marketing knowledge, Postcard Marketing In An Online World is a book you do not want to miss. Joy is the Founder and CEO of PostcardMania, the leader in postcard marketing innovation, and she has tested and tracked all the strategies in this book with her own business. That s how she knows they work! Buy this book and get the insider knowledge you need to succeed with your marketing!

#### Acer Swift 3 Complete User Guide Macmillan

This manual helps the reader choose and use the perfect laptop. It also shows how to maintain, repair and upgrade it to ensure

**Telikin 22 Quick Start Guide and User's** Manual Independently Published **Unofficial User Guide - Acer Aspire** TC-885-ACCFLi3O Desktop PC comes with these specs: 8th Generation Intel Core i3-8100 Processor (3.6GHz, 6MB cache), Windows 10 Home, 24GB Total Memory: 16GB Intel Optane Memory and 8GB DDR4 2666MHz RAM Memory, Intel UHD Graphics 630, 8X DVD-Writer Double-Layer Drive (DVD-RW), 1TB 7200RPM SATA Hard Drive, High-Def Audio with 5.1-Channel Surround Sound 10 Gbps) (Front), 1 - USB 3.1 Gen 2 Port (Front), 2 - USB 3.1 Gen 1 Ports (Rear), 4 -1 - VGA Port (Rear), 802.11ac WiFi, 10/100/1000 Gigabit Ethernet LAN (RJ-45 Port), Bluetooth 5.0, 300W Power Supply, USB Keyboard and Optical Mouse, 17.2 lbs. 7.8 kg (system unit only), 1 Year Parts and Labor Limited Warranty with Toll Free Tech Support (DT.BAPAA.023)

Telikin Freedom Quickstart Guide and User's Manual Independently Published The Telikin Laptop Quick Start Guide gives you step by step instructions for setting up your Telikin Laptop and getting started. There are clear illustrations for connecting the Mouse, Power Supply and Ethernet Connection. The Quick Start also illustrates use of the main screen controls for Volume Controls, Help, Video Help, and the Screen Magnifier.

#### PC Mag

Having the HP ENVY 17 laptop is a dream for many, and if you have it already, then a big congratulations to you. This powerful laptop comes with many exciting features. The key specification of the HP ENVY 17 laptop includes: 17.30- inch display size 1920 X 1080 pixels display resolution 16GB RAM Core i7 powerful processor Windows 10 OS 512GB ROM of storage DDR5 Dedicated Graphic Memory type However much of these features would be

left unexplored especially if you're not a tech guru. This manual is written to handle that part of the hurdle. Jerry K. Bowman -world renowned tech guru- takes you on a smooth ride explaining how to get the most from your HP ENVY laptop with this book. You will learn: How to set up your laptop Shortcut Keys for easy usage Tips and tricks for your laptop How to troubleshoot HP Support Assistant And many more. **Microsoft Surface Laptop Go User Guide** 

This Step by step user guide has been prepared to assist all with setting up and using their ACER CHROMEBOOK SPIN 15 computer. Students will find it especially helpful as they work on eLearning platforms like Google Classroom and Microsoft Teams for Education and Google G-suit for education. Click the BUY NOW button and get the help you need. Set Up Turn On Your Chromebook Sign In For The First Time Your Tour Of The Acer Chromebook Chrome Os Desktop Applications And Extensions Application Management Google Drive Gmail Youtube Chrome Os Tips And Tricks **Document Management Handling Of** Microsoft Office Documents - Excel, Word, And Powerpoint How Can You Use Your Chromebook When There Is No Internet? Settings Printer Installation Set Up Google Print On My Chromebook Set Up A Classic Network-Attached Printer Set Up A Cloud-Ready Printer How To Print With Google Print Chrome Os Update Reset Your Chromebook Haynes Computer Manual

All the wisdom of "The New York Times" experts in every field is packed into one comprehensive volume that has been completely revised and updated. Illustrations throughout.

Acer 1120sx and 1116sx : User's Guide A Comprehensive User Guide to Microsoft Surface Laptop GO Are you looking for a user manual that will help you SETUP and Master the Microsoft Surface Laptop GO? Are you looking for a manual that will expose you to all the amazing features of your device? Then get your hands on this book and have an amazing time using your device. The Surface Laptop Go is a new flavor of Surface. The Surface Laptop Go is petite as modern laptops go, with a 12.4-inch display, but its physical design matches the rest of the Surface Laptop 3 family, which includes larger, pricier 13.5-inch and 15-inch versions. The design includes an aluminum display lid and a polycarbonate base, available in your choice of three colors: Ice Blue, Sandstone, and Platinum. The entire package feels sturdy, well-engineered, and fitting of a laptop that costs more than its \$699 asking price. There are many other factors that make up the overall goodness of the device. We got a chance at handling the device and we are presenting our User Guide to help you maximize your device. This book is written in simple and clear terms with a step-by-step approach and with tips and tricks that will help you to master your Microsoft Surface Laptop GO within the shortest period of time. Inside you will discover: -Tips & Tricks to Personalize and Get to Know Your Surface Laptop GO-Using Surface with your iPhone or Android-Tips to Optimize the Surface Laptop GO-Get photos from your Android on your Surface-Start browsing the web on your phone, continue on your Surface-Stay organized with Cortana on your Android phone and Surface-Using Surface with iPhone, iCloud, and iTunes-Use Office apps on your Surface and iPhone-Send a

webpage from your iPhone to your Surface-Customizable mouse for your Surface-How to use your Surface Pen-Surface Pro Signature Type Cover-Touchpad gestures for Windows 10-Use Microsoft Arc Mouse or Surface Arc Mouse-Set up Surface Dock and docking stations-Creating and using a USB recovery drive for Surface-How to easily disable adaptive contrast on Surface Laptop-How to Disable Action Center for Windows 10 Home or Pro-Customizing multiple desktops in Window-How to Create a Local Account While Setting up, windows 10 home or Pro-How to Use Split Screen on Surface Laptop GO-Get photos from your iPhone to your Surface-Use Office apps on your Surface and iPhone-And so much more!Add this book to your library Now!